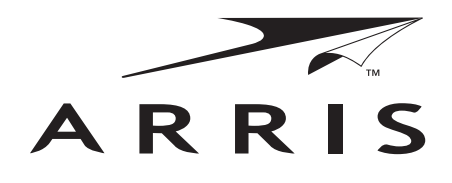

# VIP2262 IP TV Set-top Box Installation Guide

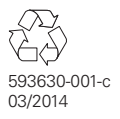

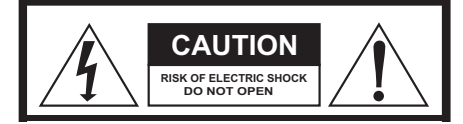

**TO REDUCE RISK OF ELECTRIC SHOCK, DO NOT REMOVE COVER (OR BACK). NO USER-SERVICEABLE PARTS INSIDE. REFER SERVICING TO QUALIFIED SERVICE PERSONNEL.**

Graphical symbols and supplemental warning markings are located on the back and bottom **REMOVE COVER (OR BACK). NO USER-SERVICEABLE PARTS INSIDE. REFER SERVICING TO QUALIFIED** of the terminal.

#### **WARNING**

TO REDUCE THE RISK OF FIRE OR SHOCK, DO NOT EXPOSE THIS APPLIANCE TO RAIN OR MOISTURE.

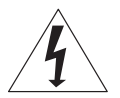

The lightning flash with arrowhead symbol within an equilateral triangle is intended to alert the user to the presence of uninsulated dangerous voltage within the product's enclosure that may be of sufficient magnitude to constitute a risk of electric shock to persons.

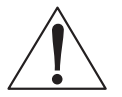

The exclamation point within an equilateral triangle is intended to alert the user to the presence of important operating and maintenance (servicing) instructions in the literature accompanying the appliance.

Product identification and supply rating are provided on the label found on the bottom of the unit.

#### **IMPORTANT SAFETY INSTRUCTIONS**

- Read these instructions.
- Keep these instructions.
- Heed all warnings.
- Follow all instructions.
- Do not use this apparatus near water.
- Clean only with a dry cloth.
- Do not block any ventilation openings. Install according to the manufacturer's instructions.
- Do not install near any heat sources, such as radiators, heat registers, stoves, or other apparatus (including amplifiers) that produce heat.
- Protect the power cord from being walked on or pinched, particularly at plugs, convenience receptacles, and the point where they exit from the apparatus.
- Only use attachments/accessories specified by the manufacturer.
- Unplug this apparatus during lightning storms or when unused for long periods of time.
- Refer all servicing to qualified service personnel. Servicing is required when the apparatus has been damaged in any way, such as the power supply cord or plug is damaged, liquid has been spilled or objects have fallen into the apparatus, the apparatus has been exposed to rain or moisture, does not operate normally, or has been dropped.

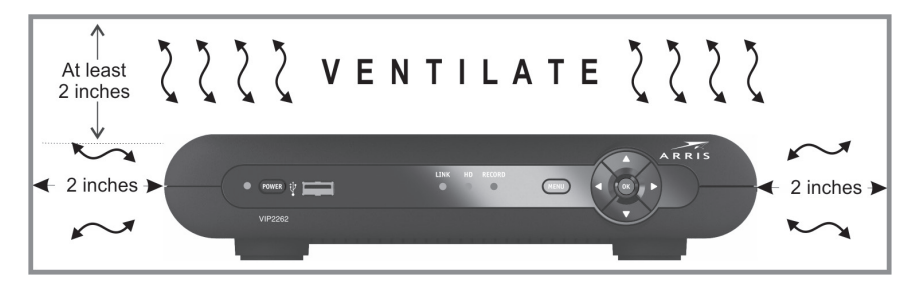

Follow these important safety guidelines when positioning and connecting your IPTV Receiver:

- Do not block the slots and openings.
- Do not place anything on top of the IPTV Receiver.
- Do not position the IPTV Receiver in a confined space, such as an enclosed cabinet, that does not provide adequate ventilation.
- Do not position the IPTV Receiver near any external heat source that could raise the temperature around the unit. Do not place the terminal on top of another heat producing electronic device.
- Allow for adequate ventilation around the IPTV Receiver to maintain normal operating temperature. Do not place it in a sealed enclosure without providing for adequate airflow.
- Do not plug the AC power adapter into a switched power outlet.
- A coaxial cable screen shield needs to be connected to the earth at the building entrance per ANSI/NFPA 70, the National Electrical Code (NEC), in particular Section 820.93, Grounding of Outer Conductive Shield of a Coaxial Cable.

This manual includes the manufacturer's recommended safeguards and all the information needed to connect your IPTV receiver to both your in-home IP network and your entertainment system. The safety and installation information was developed and provided primarily by the receiver manufacturer, ARRIS Enterprises, Inc.

# **Contents**

<span id="page-3-7"></span><span id="page-3-6"></span><span id="page-3-5"></span><span id="page-3-4"></span><span id="page-3-3"></span><span id="page-3-2"></span><span id="page-3-1"></span><span id="page-3-0"></span>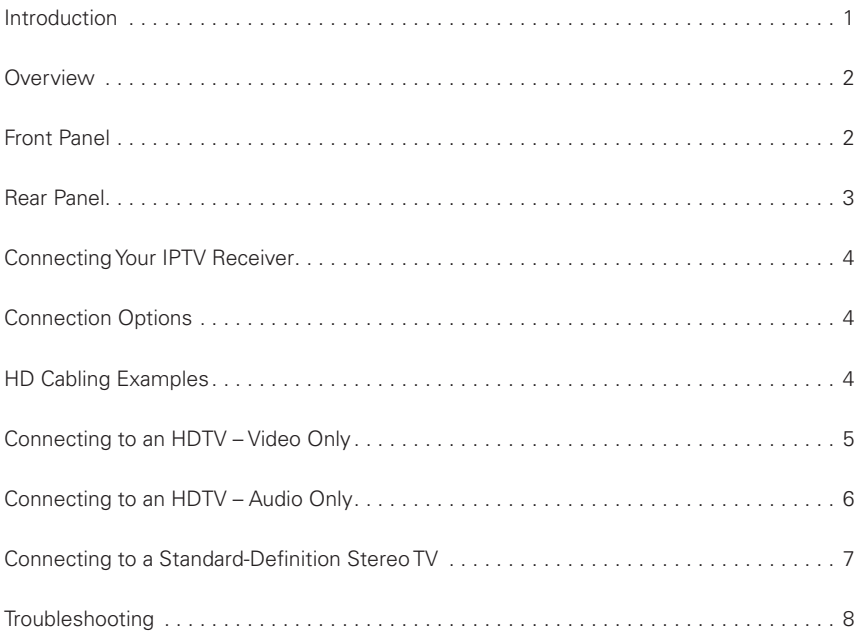

<span id="page-4-0"></span>Congratulations on choosing the ARRIS VIP2262 IP TV Receiver. ARRIS IP TV Set-top Boxes represent the latest in home entertainment. It starts with your VIP2262 IP Set-top TV Box. ARRIS IPTV enables you to enjoy television like never before.

After installation, you can simply sit back and enjoy the service. If you decide in the future to add other devices to your current configuration, such as a home theater receiver, HDTV, or a stereo TV, you can refer to this manual for instructions on how to make the connections.

Your ARRIS VIP2262 IP Set-top Box has outputs that enable connection to many types of audio and video devices. Your service provider will determine the optimal connection to your television at initial installation of your service, or you can make them yourself by following the simple diagrams provided in this guide.

#### **Your ARRIS VIP2262 IP TV Receiver**

Every VIP2262 IP Set-top Box features high-definition TV (HDTV), which provides up to twice the color resolution and up to six times the sharpness of standard TV when connected to an HD-capable TV.

The VIP2262 IP Set-top Box contains a digital video recorder (DVR). The DVR can record standard-definition and high-definition programs on its built-in 500 GByte hard drive. It also enables you to pause and rewind live programming. DVR functionality may be limited on some channels.

#### **Included in the carton:**

- VIP2262 High-Definition (HD) and Standard-Definition (SD) receiver
- Power adapter

For more information about your IPTV service, refer to the other documentation from your service provider.

# <span id="page-5-0"></span>**Overview**

# **[Front Panel](#page-3-1)**

The illustration below and the table following it describe the front-panel features of the VIP2262.

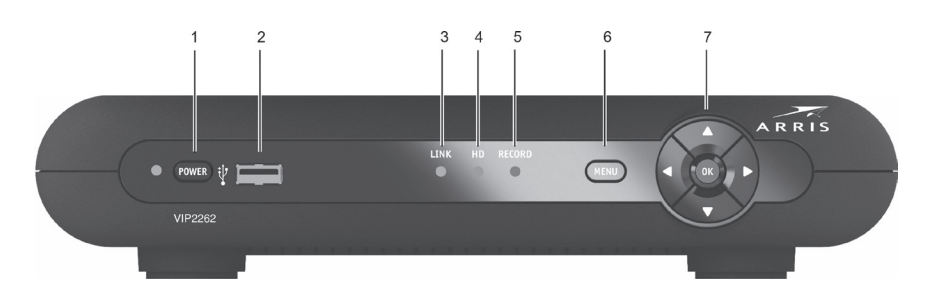

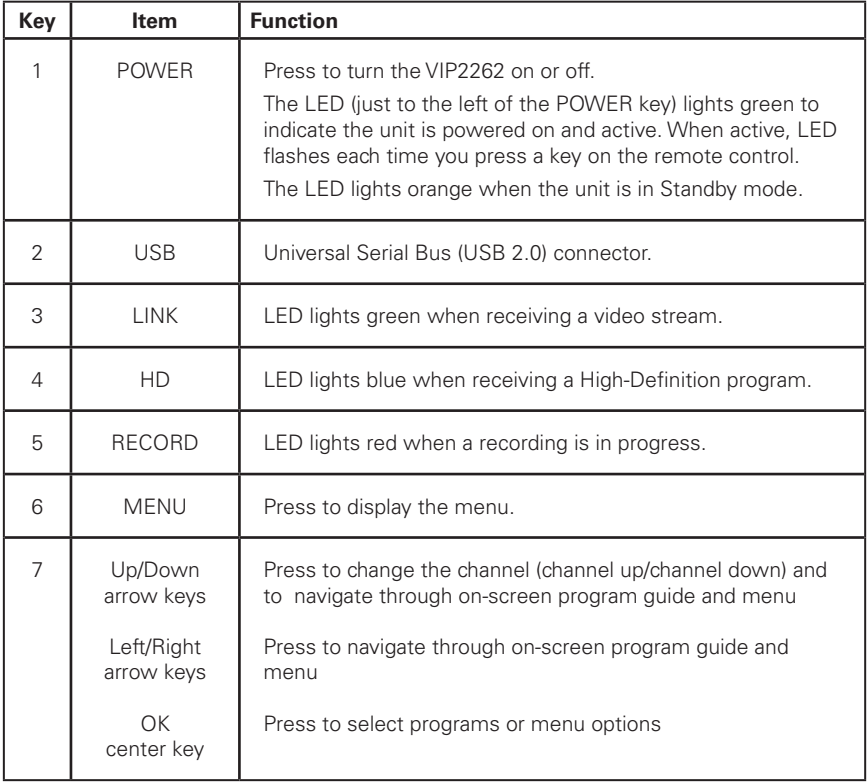

# <span id="page-6-0"></span>**[Rear Panel](#page-3-2)**

The rear-panel components of the VIP2262 are shown in the following illustration and described in the table below.

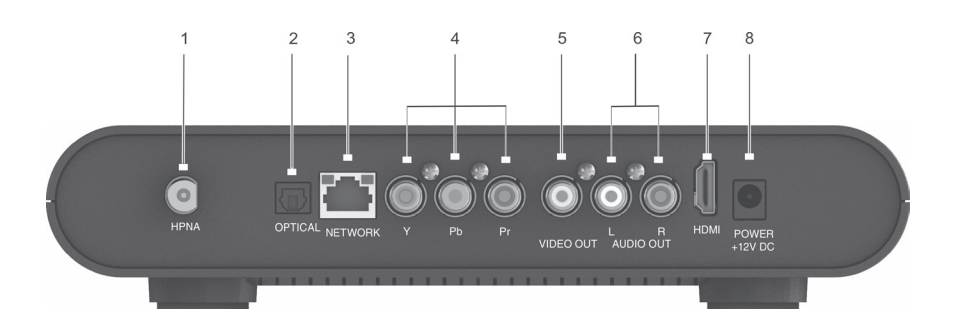

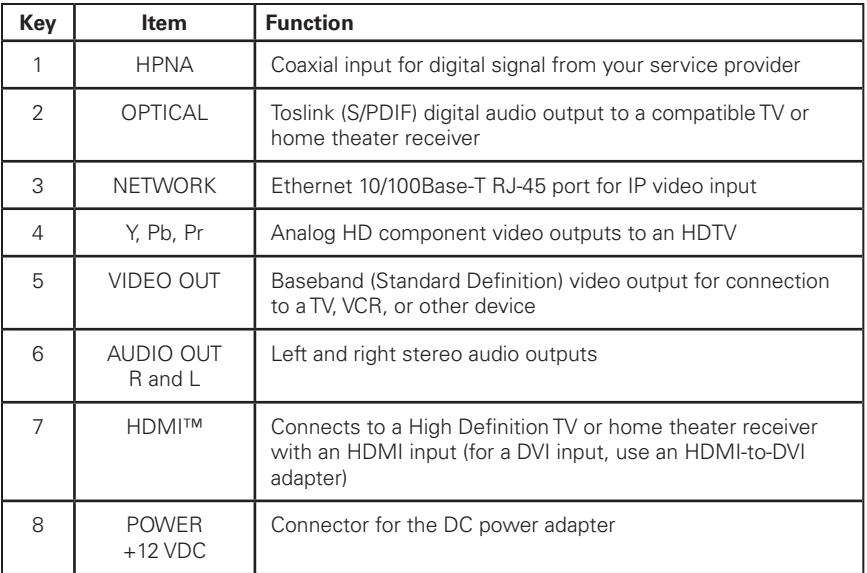

# <span id="page-7-0"></span>**[Connecting Your IPTV Receiv](#page-3-3)er**

This section describes connecting the IPTV set-top to your home entertainment system. Instructions and diagrams are included for connections to:

- High-Definition TV (HDTV)
- Home Theater Receiver–Audio

# **[Connection Options](#page-3-4)**

The VIP2262 offers the following video outputs:

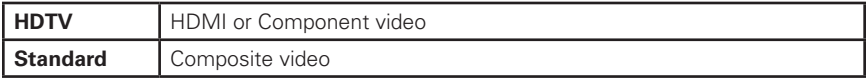

To determine the available inputs on your TV, check the manual supplied with the TV or on the TV itself. Use the following guidelines to determine the best connections for your system. Use one of the following.

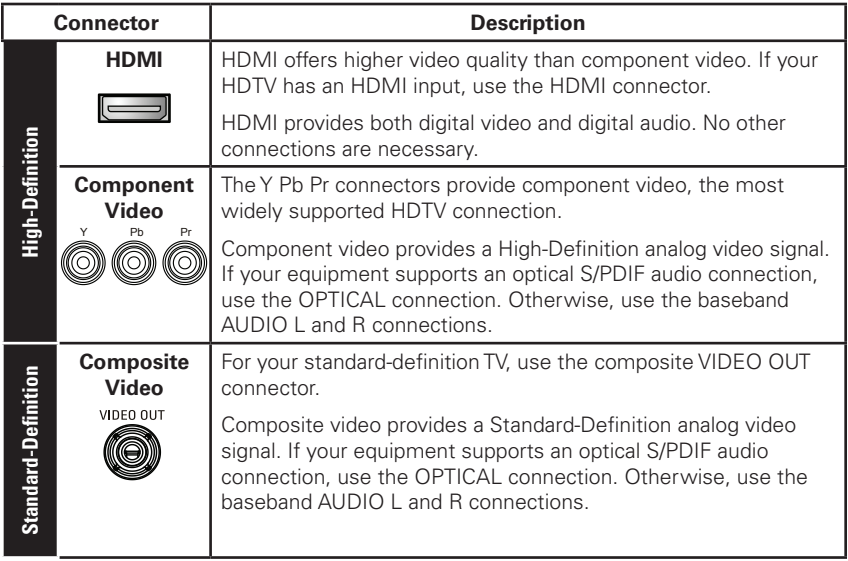

## **HD [Cabling Examples](#page-3-4)**

The following cabling diagrams illustrate the simplest, most direct connections for HDTV reception using HDMI, and representative audio/video (A/V) connections. When connecting other components to your IPTV Receiver, refer to the other component installation manuals for additional connection information.

# <span id="page-8-0"></span>**[Connecting to an HDTV – Video Only](#page-3-5)**

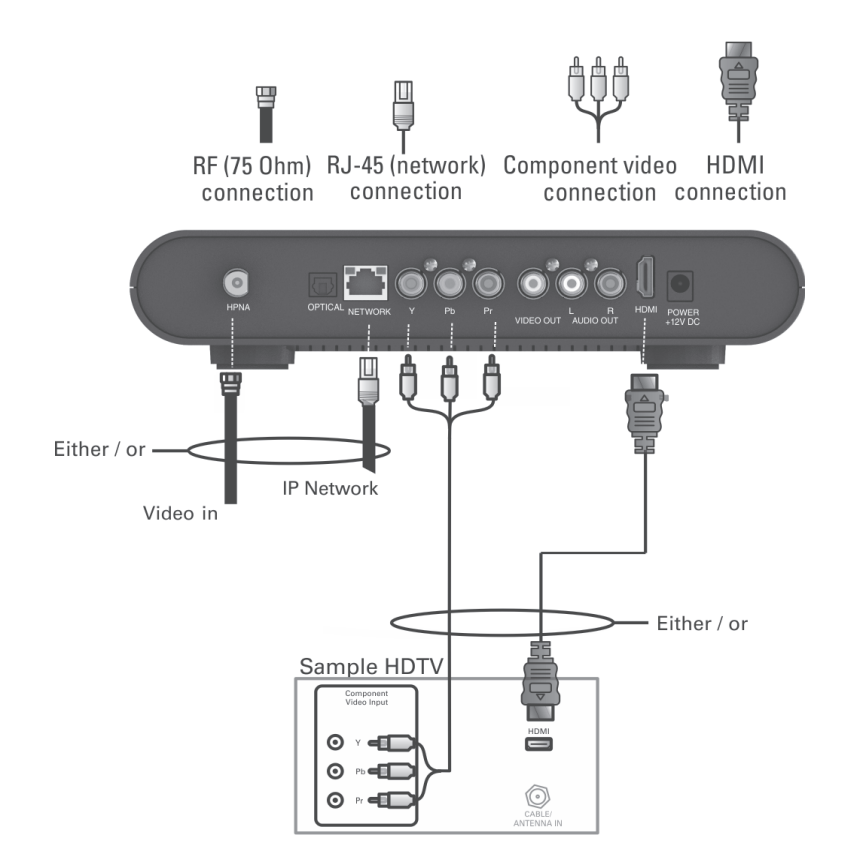

- Connect an RF coaxial cable between the HPNA wall outlet and the HPNA connector on the IPTV Receiver, OR connect a CAT5 Ethernet cable between the network wall outlet and the NETWORK connector on the IPTV Receiver.
- If your HDTV has an HDMI input, connect an HDMI cable to the HDMI connector. HDMI connection carries both video and audio signals.
- If your HDTV has component video, connect component video cables to the Y, Pb, and Pr connectors.

Component video carries video signals only. To connect the audio, refer to the following page.

# <span id="page-9-0"></span>**[Connecting to an HDTV](#page-3-6) – Audio Only**

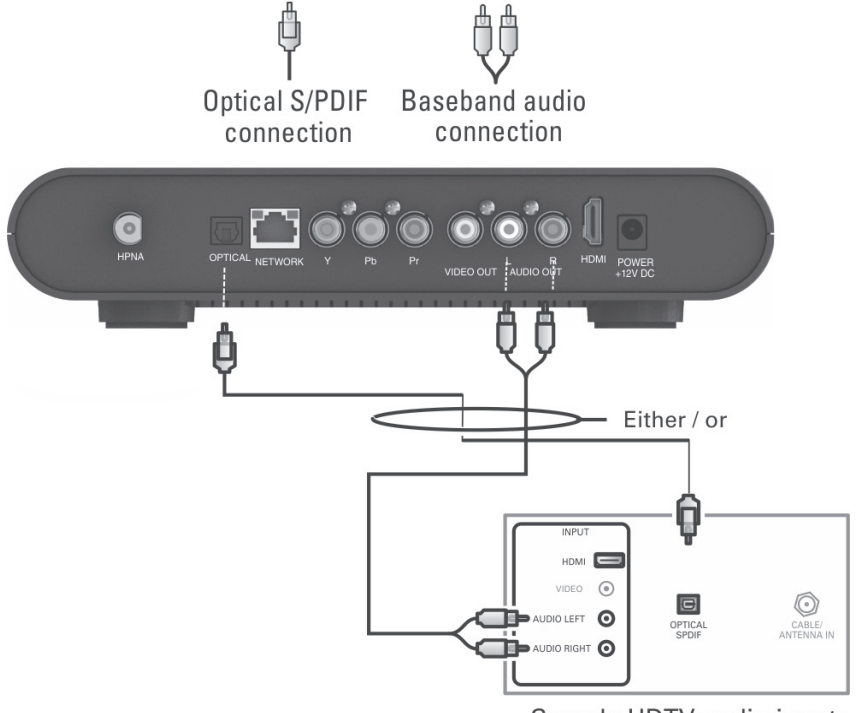

Sample HDTV audio inputs

If your equipment supports it, use the OPTICAL S/PDIF output. Otherwise, use the AUDIO OUT L and R connectors. In most cases, S/PDIF offers better audio quality, including support for Dolby Digital 5.1 Surround Sound.

HDMI carries video and audio. If you connect your HDTV using HDMI, no additional audio connections to the TV are necessary.

# <span id="page-10-0"></span>**[Connecting to a Standard-Definition Stereo TV](#page-10-0)**

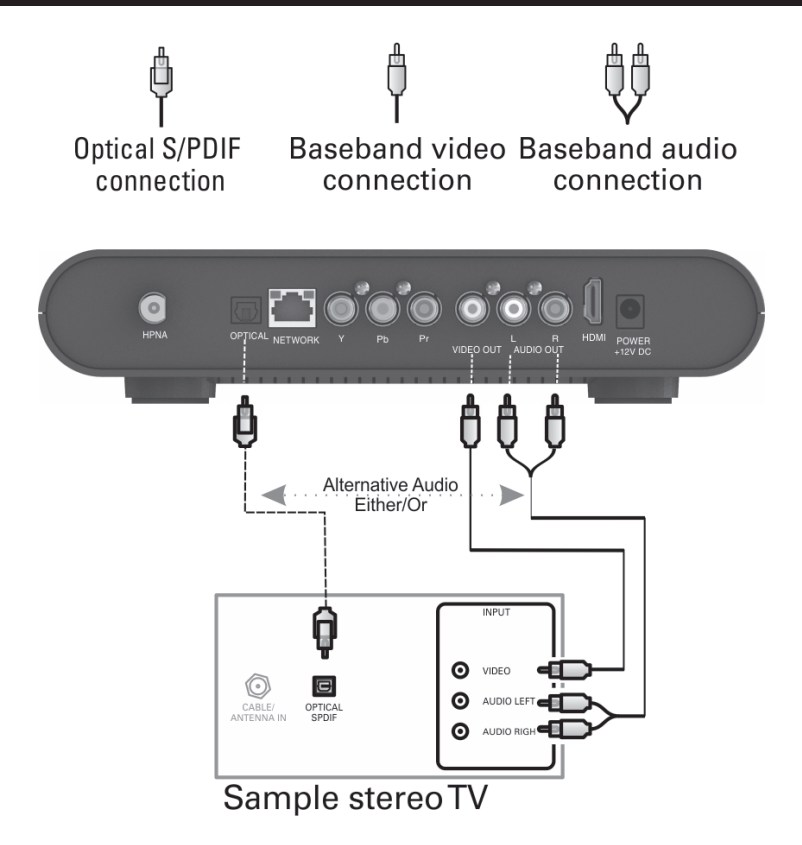

This diagram depicts a method for connecting composite video and two-channel audio to a standard-definition TV. Note that this video connection method does not support HD video.

If your equipment supports it, use the OPTICAL S/PDIF output instead of the AUDIO OUT L and R connectors. In most cases, S/PDIF offers better audio quality, including support for Dolby Digital 5.1 Surround Sound.

For more information, see *Connection Options* on page 4.

# <span id="page-11-0"></span>**[Troubleshooting](#page-3-7)**

Before calling your service provider, review this troubleshooting guide. If the suggestions do not help you quickly solve a problem, contact your service provider.

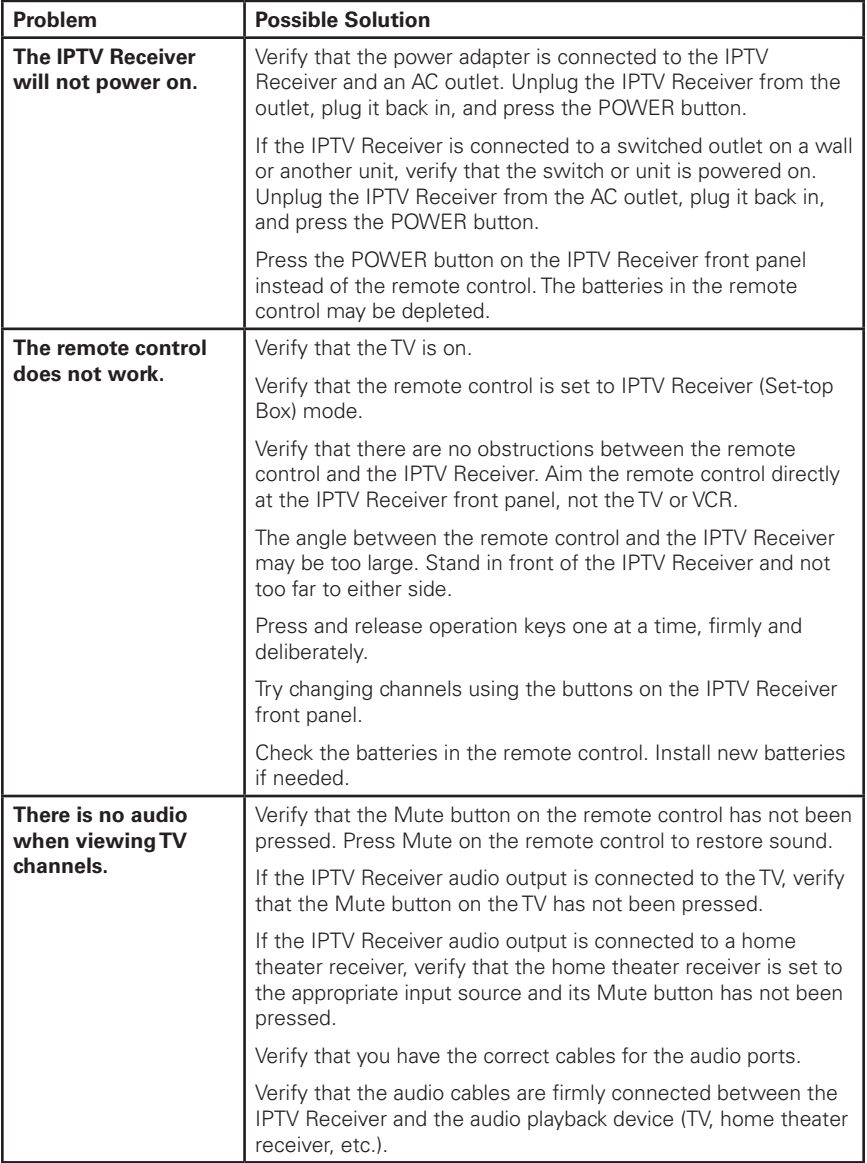

# **Regulatory Information**

#### **Federal Communications Commission Radio and Television Interface Statement for a Class 'B' Device**

This equipment has been tested and found to comply with the limits for a Class B digital device, pursuant to part 15 of the FCC Rules. These limits are designed to provide reasonable protection against harmful interference in the residential installation. This equipment generates, uses, and can radiate radio frequency energy and, if not installed and used in accordance with the instructions, may cause harmful interference to radio communications. However, there is no guarantee that interference will not occur in a particular installation.

If the equipment does cause harmful interference to radio or television reception, which can be determined by turning the equipment off and on, the user is encouraged to try to correct the interference by one of the following measures:

- Reorient or relocate the device and/or the antenna receiving the interference.
- Increase the separation between the equipment and the affected receiver
- Connect the equipment on a circuit different from the one the receiver is on
- Contact your service provider for help.

Changes or modification not expressly approved by the party responsible for compliance could void the user's authority to operate the equipment.

## **Declaration of Conformity**

According to 47 CFR, Parts 2 and 15 for Class B Personal Computers and Peripherals; and/or CPU Boards and Power Supplies used with Class B Personal Computers, ARRIS Enterprises, Inc., 6450 Sequence Drive, San Diego, CA 92121, 1 800 225 9446, declares under sole responsibility that the product identifies with 47 CFR Part 2 and 15 of the FCC Rules as a Class B digital device. Each product marketed is identical to the representative unit tested and found to be compliant with the standards. Records maintained continue to reflect the equipment being produced can be expected to be within the variation accepted, due to quantity production and testing on a statistical basis as required by 47 CFR 2.909. Operation is subject to the following condition: This device must accept any interference received, including interference that may cause undesired operation. The above named party is responsible for ensuring that the equipment complies with the standards of 47 CFR, Paragraphs 15.101 to 15.109. The Class B digital apparatus meets all requirements of the Canadian Interface Causing Equipment Regulations.

### **Canadian Compliance**

This Class B digital device complies with Canadian ICES 003. Cet appareil numérique de la classe B est conforme à la norme NMB 003 du Canada.

#### **Software License**

IMPORTANT: PLEASE READ THIS SOFTWARE LICENSE ("LICENSE") CAREFULLY BEFORE YOU USE ANY SOFTWARE, FIRMWARE, AND RELATED DOCUMENTATION ("SOFTWARE") PROVIDED WITH ARRIS' IP VIDEO RECEIVER OR HOME THEATER SYSTEM (EACH SHALL BE REFERRED TO IN THIS LICENSE AS A "RECEIVER"). BY USING THE RECEIVER AND/OR USING ANY OF THE SOFTWARE, YOU INDICATE YOUR ACCEPTANCE OF EACH OF THE TERMS OF THIS LICENSE. UPON ACCEPTANCE, THIS LICENSE WILL BE A LEGALLY BINDING AGREEMENT BETWEEN YOU AND ARRIS. THE TERMS OF THIS LICENSE APPLY TO YOU AND TO ANY SUBSEQUENT USER OF THIS SOFTWARE.

IF YOU DO NOT AGREE TO ALL OF THE TERMS OF THIS LICENSE (I) DO NOT USE THE SOFTWARE AND (II) RETURN THE RECEIVER AND THE SOFTWARE (COLLECTIVELY, "PRODUCT"), INCLUDING ALL COMPONENTS, DOCUMENTATION, AND ANY OTHER MATERIALS PROVIDED WITH THE PRODUCT, TO YOUR POINT OF PURCHASE OR SERVICE PROVIDER, AS THE CASE MAY BE, FOR A FULL REFUND.

The Software includes associated media, any printed materials, and any "on line" or electronic documentation. Software provided by third parties may be subject to separate end user license agreements from the manufacturers of such Software. The Software is never sold. ARRIS licenses the Software to the original customer and to any subsequent licensee for personal use only on the terms of this License. ARRIS and its third party licensors retain the ownership of the Software.

#### **You may:**

USE the Software only in connection with the operation of the Product.

TRANSFER the Software (including all component parts and printed materials) permanently to another person, but only if the person agrees to accept all of the terms of this License. If you transfer the Software, you must at the same time transfer the Product and all copies of the Software (if applicable) to the same person or destroy any copies not transferred. TERMINATE this License by destroying the original and all copies of the Software (if applicable) in whatever form.

#### **You may not:**

(1) Loan, distribute, rent, lease, give, sublicense, or otherwise transfer the Software, in whole or in part, to any other person, except as permitted under the TRANSFER paragraph above. (2) Copy or translate the User Guide included with the Software, other than for personal use. (3) Copy, alter, translate, decompile, disassemble, or reverse engineer the Software, including but not limited to modifying the Software to make it operate on non compatible hardware. (4) Remove, alter, or cause not to be displayed any copyright notices or startup message contained in the Software programs or documentation. (5) Export the Software or the Product components in violation of any United States export laws.

The Product is not designed or intended for use in on line control of aircraft, air traffic, aircraft navigation, or aircraft communications; or in design, construction, operation, or maintenance of any nuclear facility. ARRIS AND ITS THIRD PARTY LICENSORS DISCLAIM ANY EXPRESS OR IMPLIED WARRANTY OF FITNESS FOR SUCH USES. YOU REPRESENT AND WARRANT THAT YOU SHALL NOT USE THE PRODUCT FOR SUCH PURPOSES.

Title to this Software, including the ownership of all copyrights, mask work rights, patents, trademarks, and all other intellectual property rights subsisting in the foregoing, and all adaptations to and modifications of the foregoing, shall at all times remain with ARRIS and its third party licensors. ARRIS retains all rights not expressly licensed under this License. The Software, including any images, graphics, photographs, animation, video, audio, music, and text incorporated therein is owned by ARRIS or its third party licensors and is protected by United States copyright laws and international treaty provisions. Except as otherwise expressly provided in this License, the copying, reproduction, distribution, or preparation of derivative works of the Software, any portion of the Product, or the documentation is strictly prohibited by such laws and treaty provisions. Nothing in this License constitutes a waiver of ARRIS' rights under United States copyright law.

This License and your rights regarding any matter it addresses are governed by the laws of the State of Georgia, without reference to conflict of laws principles. THIS LICENSE SHALL TERMINATE AUTOMATICALLY if you fail to comply with the terms of this License.

ARRIS is not responsible for any third party software that is provided as a bundled application, or otherwise, with the Software or that is downloaded to, or otherwise installed on, the Product.

## **U.S. GOVERNMENT RESTRICTED RIGHTS**

The Product and documentation is provided with RESTRICTED RIGHTS. The use, duplication or disclosure by the Government is subject to restrictions as set forth in subdivision (c)(1)(ii) of The Rights in Technical Data and Computer Software clause at 52.227 7013. The contractor/manufacturer is ARRIS Enterprises, Inc., 3871 Lakefield Drive, Suwanee, GA 30024 USA.

This product is protected by certain intellectual property rights of Ericsson Corporation. Use or distribution of such technology outside of this product is prohibited without a license from Ericsson Corporation or an authorized Ericsson Corporation subsidiary.

\* \* \*

Copyright © 2014 ARRIS Enterprises, Inc. All rights reserved.

No part of this publication may be reproduced in any form or by any means or used to make any derivative work (such as translation, transformation, or adaptation) without written permission from ARRIS Enterprises, Inc. ("ARRIS"). ARRIS reserves the right to revise this publication and to make changes in content from time to time without obligation on the part of ARRIS to provide notification of such revision or change.

ARRIS and the ARRIS logo are trademarks of ARRIS Enterprises, Inc. Dolby Digital manufactured under license from Dolby Laboratories Licensing Corporation. Dolby, ProLogic, and the double D symbol are registered trademarks of Dolby Laboratories. This product incorporates copyright protection technology that is protected by U.S. patents and other intellectual property rights. Use of this copyright protection technology must be authorized by Rovi Corporation, and is intended for home and other limited viewing uses only unless otherwise authorized by Rovi Corporation. Reverse engineering or disassembly is prohibited. Rovi is a protected trademark of Rovi Corporation. HDMI, the HDMI logo and High Definition Multimedia Interface are trademarks or registered trademarks of HDMI Licensing LLC. All other product or service names are the property of their respective owners. Other trademarks and trade names may be used in this document to refer to either the entities claiming the marks and the names of their products. ARRIS disclaims proprietary interest in the marks and names of others.

ARRIS provides this guide without warranty of any kind, implied or expressed, including, but not limited to, the implied warranties of merchantability and fitness for a particular purpose. ARRIS may make improvements or changes in the product(s) described in this manual at any time.

The capabilities, system requirements and/or compatibility with third-party products described herein are subject to change without notice.

#### **Open Source Attributions ARRIS IPTV Set-top Model VIP2262**

For instructions on how to obtain a copy of any source code being made publicly available by ARRIS related to software used in this ARRIS product you may send your request in writing to:

#### **ARRIS Enterprises, Inc. Software Pedigree Operations 2450 Walsh Avenue, Santa Clara, CA 95051, USA**

The ARRIS website http://opensource.arrisi.com also contains information regarding ARRIS' use of open source. ARRIS has created this website to serve as a portal for interaction with the software community at large.

This document contains additional information regarding licenses, acknowledgments and required copyright notices for open source packages used in this ARRIS product.

#### **Broadcom CFE**

#### **Copyright © 2000, 2001 Broadcom Corporation. All rights reserved.**

#### *License Text:*

This software is furnished under license and may be used and copied only in accordance with the following terms and conditions. Subject to these conditions, you may download, copy, install, use, modify and distribute modified or unmodified copies of this software in source and/or binary form. No title or ownership is transferred hereby.

1) Any source code used, modified or distributed must reproduce and retain this copyright notice and list of conditions as they appear in the source file.

2) No right is granted to use any trade name, trademark, or logo of Broadcom Corporation. Neither the "Broadcom Corporation" name nor any trademark or logo of Broadcom Corporation may be used to endorse or promote products derived from this software without the prior written permission of Broadcom Corporation.

3) THIS SOFTWARE IS PROVIDED "AS-IS" AND ANY EXPRESS OR IMPLIED WARRANTIES, INCLUDING BUT NOT LIMITED TO, ANY IMPLIED WARRANTIES OF MERCHANTABILITY, FITNESS FOR A PARTICULAR PURPOSE, OR NON-INFRINGEMENT ARE DISCLAIMED. IN NO EVENT SHALL BROADCOM BE LIABLE FOR ANY DAMAGES WHATSOEVER, AND IN PARTICULAR, BROADCOM SHALL NOT BE LIABLE FOR DIRECT, INDIRECT, INCIDENTAL, SPECIAL, EXEMPLARY, OR CONSEQUENTIAL DAMAGES (INCLUDING, BUT NOT LIMITED TO, PROCUREMENT OF SUBSTITUTE GOODS OR SERVICES; LOSS OF USE, DATA, OR PROFITS; OR BUSINESS INTERRUPTION) HOWEVER CAUSED AND ON ANY THEORY OF LIABILITY, WHETHER IN CONTRACT, STRICT LIABILITY, OR TORT (INCLUDING NEGLIGENCE OR OTHERWISE), EVEN IF ADVISED OF THE POSSIBILITY OF SUCH DAMAGE.

#### **IETF - Sha1**

#### *License Text:*

Copyright © The Internet Society (2003). All Rights Reserved.

This document and translations of it may be copied and furnished to others, and derivative works that comment on or otherwise explain it or assist in its implementation may be prepared, copied, published and distributed, in whole or in part, without restriction of any kind, provided that the above copyright notice and this paragraph are included on all such copies and derivative works. However, this document itself may not be modified in any way, such as by removing the copyright notice or references to the Internet Society or other Internet organizations, except as needed for the purpose of developing Internet standards in which case the procedures for copyrights defined in the Internet Standards process must be followed, or as required to translate it into languages other than English.

The limited permissions granted above are perpetual and will not be revoked by the Internet Society or its successors or assigns. This document and the information contained herein is provided on an "AS IS" basis and THE INTERNET SOCIETY AND THE INTERNET ENGINEERING TASK FORCE DISCLAIMS ALL WARRANTIES, EXPRESS OR IMPLIED, INCLUDING BUT NOT LIMITED TO ANY WARRANTY THAT THE USE OF THE INFORMATION HEREIN WILL NOT INFRINGE ANY RIGHTS OR ANY IMPLIED WARRANTIES OF MERCHANTABILITY OR FITNESS FOR A PARTICULAR PURPOSE.

#### **MEMTEST**

*Description: General-purpose memory testing functions.* 

Notes: Some of the constants in this file are specific to Arcom's Target188EB hardware. This software can be easily ported to systems with different data bus widths by redefining ';datum';.

Copyright © 1998 by Michael Barr. This software is placed into the public domain and may be used for any purpose. However, this notice must not be changed or removed and no warranty is either expressed or implied by its publication or distribution.

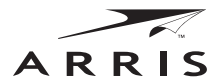

Visit our website at: [www.arrisi.com](www.motorola.com)

593630-001-c 03/2014

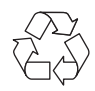

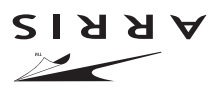

Visite nuestro sitio en: www.arrisi.com

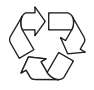

593630-001-c 03/14

#### **Atribuciones de código abierto Sistema IPTV ARRIS modelo VIP2262**

Para obtener instrucciones acerca de cómo conseguir una copia de cualquier código fuente que ARRIS haya dejado disponible al público y que se relacione con el software utilizado en este producto ARRIS, puedes enviar tu solicitud a:

#### **ARRIS Enterprises, Inc. Operaciones de pedigrí del software 2450 Walsh Avenue, Santa Clara, CA 95051, EE. UU.**

the identicate option and continuity continuity and the continuity and continuity and contained a controller o por parte de ARRIS. ARRIS creó este sitio web como un portal para la interacción con la comunidad de software en general.

Este documento contiene información adicional acerca de licencias, reconocimientos y avisos de derechos de autor necesarios para paquetes de código abierto usados en este producto ARRIS.

## **Broadcom CFE**

# **Copyright © 2000, 2001 Broadcom Corporation. Todos los derechos reservados.**

*Texto de la licencia:*

Este software se suministra mediante una licencia y solo se puede usar y copiar de acuerdo con los siguientes términos y condiciones. Sujeto a estas condiciones, puedes descargar, copiar, instalar, usar, modificar y distribuir copias modificadas o no modificadas de este software en la forma de código fuente o binaria. Por el presente, no se transfiere la propiedad o derechos de propiedad.

1) Cualquier código fuente usado, modificado o distribuido debe reproducir y retener este aviso de derechos de autor y la lista de condiciones, tal como aparecen en el archivo original.

2) No se entrega ningún derecho para usar cualquier nombre comercial, marca registrada o logotipo de Broadcom Corporation. No se puede utilizar el nombre "Broadcom Corporation" ni ninguna marca comercial o logotipo de Broadcom Corporation para avalar o promover productos derivados de este software sin el permiso previo por escrito de Broadcom Corporation.

3) ESTE SOFTWARE ES PROPORCIONADO "TAL COMO ESTÁ" Y SE EXCLUYE CUALQUIER GARANTÍA EXPRESA O IMPLÍCITA, LO QUE INCLUYE, PERO NO SE LIMITA A LAS GARANTÍAS IMPLÍCITAS DE COMERCIALIZACIÓN Y ADECUACIÓN PARA UN PROPÓSITO ESPECÍFICO O NO CONTRAVENCIÓN. EN NINGÚN CASO BROADCOM TENDRÁ RESPONSABILIDAD POR NINGÚN TIPO DE DAÑOS Y EN ESPECIAL BROADCOM NO SERÁ RESPONSABLE DE CUALQUIER DAÑO DIRECTO, INDIRECTO, IMPREVISTO, ESPECIAL, EJEMPLAR O RESULTANTE (LO QUE INCLUYE PERO NO SE LIMITA A LA PROCURACIÓN DE BIENES SUSTITUTOS O SERVICIOS; PÉRDIDA DE USO, DATOS O GANANCIAS; O INTERRUPCIÓN COMERCIAL) AUNQUE FUEREN CAUSADOS NI BAJO CUALQUIER TEORÍA DE RESPONSABILIDAD CONTRACTUAL, ESTRICTA O EXTRACONTRACTUAL (INCLUIDA NEGLIGENCIA O EL CASO CONTRARIO), AUN CUANDO FUERE ADVERTIDA LA POSIBILIDAD DE TAL DAÑO.

#### **IETF - Sha1**

*Texto de la licencia:*

Copyright © The Internet Society (2003). Todos los derechos reservados.

Este documento y sus traducciones se pueden copiar y proporcionar a otros y se pueden preparar, copiar y distribuir trabajos derivados que lo comenten o expliquen o que asistan en su implementación, de forma parcial o total, sin ningún tipo de restricción, siempre y cuando se incluyan el aviso de derechos de autor y este párrafo en tales copias y trabajos derivados. Sin embargo, este documento en sí no se puede modificar de ninguna forma, como eliminar el aviso de derechos de autor o referencias a Internet Society u otras organizaciones de Internet, excepto cuando sea necesario para desarrollar estándares de Internet, en cuyo caso se deben seguir los procedimientos para derechos de autor definidos en el proceso de los estándares de Internet, o si es necesario para traducirlo a idiomas distintos del inglés.

Los permisos limitados otorgados anteriormente son perpetuos e Internet Society o sus sucesores o delegados no los podrán revocar. Este documento y la información contenida en él se proporcionan "COMO ESTÁN" e INTERNET SOCIETY Y LA FUERZA DE TRABAJO DE INGENIERÍA PARA INTERNET, NO SON RESPONSABLES DE NINGUNA GARANTÍA, EXPRESA O IMPLÍCITA, INCLUIDAS, ENTRE OTRAS, CUALQUIER GARANTÍA QUE EL USO DE LA INFORMACIÓN AQUÍ CONTENIDA NO INFRINGIRÁ NINGÚN DERECHO O CUALQUIER GARANTÍA IMPLÍCITA DE COMERCIALIZACIÓN O IDONEIDAD PARA UN PROPÓSITO ESPECÍFICO.

#### **MEMTEST**

*Descripción: Funciones de pruebas de memoria para propósitos generales.*

Notas: Algunas de las constantes en este archivo son específicas del hardware Target188EB de Arcom. Este software se puede portar fácilmente a sistemas con anchos de bus de datos diferentes al redefinir ';datum';.

Copyright © 1998 by Michael Barr. Este software se proporciona al dominio público y se puede usar para cualquier propósito. Sin embargo, este aviso no se debe cambiar o eliminar y no existen garantías expresas o implícitas para su publicación o distribución.

#### **Usted no puede:**

(1) Prestar, distribuir, alquilar, entregar, otorgar en sublicencia, o bien transferir el Software, en su totalidad o en parte, a cualquier otra persona, excepto según los permitido en el párrafo de TRANSFERENCIA anterior. (2) Copiar o traducir la Guía del usuario incluida con el Software, a menos que sea para uso personal. (3) Copiar, alterar, traducir, descompilar, desarmar o hacer ingeniería inversa en el Software, lo que incluye, pero no se limita a la modificación del Software para utilizarlo en hardware no compatible. (4) Eliminar, alterar o provocar que no se muestren avisos de copyright o mensajes de inicio contenidos en los programas o documentación del Software. (5) Exportar el Software o los componentes del Producto en oposición a las leyes de exportación de Estados Unidos.

El Producto no está diseñado para usarse en control en línea de aeronaves, tráfico aéreo, navegación aérea o comunicaciones aéreas, o en el diseño, la construcción, el funcionamiento o el mantenimiento de cualquier instalación nuclear. ARRIS Y LOS TERCEROS CEDENTES NO SE RESPONSABILIZAN POR NINGUNA GARANTÍA DE IDONEIDAD EXPRESA O IMPLÍCITA DE DICHOS USOS. REPRESENTAS Y GARANTIZAS QUE NO USARÁS EL PRODUCTO PARA TALES PROPÓSITOS.

El título de este Software, incluidos la propiedad de todos los derechos de copyright, derechos de trabajo confidencial, patentes, marcas comerciales y todos los derechos de propiedad intelectual presentes en lo anteriormente expuesto, y todas las adaptaciones y modificaciones que se mencionaron, deberán siempre permanecer con ARRIS y los terceros celuloni , enswrto2 I3 . sioneoil stæ ne sobibeo etnemasenqxe natae on eup zodoeneb zol zobot eneitnam 2IRRA . zetnebeo la totalidad de imágenes, gráficos, fotografías, animaciones, video, audio, música y texto ahí incorporados, es propiedad de ARRIS o los terceros cedentes, y está protegido por las leyes de copyright de Estados Unidos y las disposiciones de tratados internacionales. Excepto si se ha expresado lo contrario en esta Licencia, la copia, reproducción, distribución o preparación de trabajos derivados del Software, de cualquier parte del Producto o la documentación están estrictamente prohibidas por dichas leyes y disposiciones de tratado. Ninguna parte de esta Licencia constituye una renuncia de los derechos de ARRIS de acuerdo con las leyes de copyright de Estados Unidos.

Esta Licencia y sus derechos con respecto a cualquier aspecto que aborde están regulados por las leyes del Estado de Georgia, sin referirse al conflicto de los principios de leyes. ESTA LICENCIA TERMINARÁ AUTOMÁTICAMENTE si no cumple con los términos de esta Licencia.

ARRIS no es responsable de ningún software de terceros proporcionado como una aplicación conjunta, o de otro tipo, con el Software o que se descargue o, de lo contrario, se instale en el producto.

# **DERECHOS RESTRINGIDOS DEL GOBIERNO DE ESTADOS UNIDOS**

El Producto y la documentación se proporcionan con DERECHOS RESTRINGIDOS. El uso, la duplicación o la divulgación por parte del Gobierno está sujeta a restricciones como se estableció en la subdivisión (c)(1)(ii) de la cláusula Derechos en software de computación y datos técnicos en 52.227 7013. El contratista/fabricante es ARRIS Enterprises, Inc., 3871 Lakefield Drrive, Suwanee, GA 30024 EE. UU.

\* \* \*

Este producto está protegido por ciertos derechos de propiedad intelectual de Ericsson Corporation. El uso o distribución de dicha tecnología fuera de este producto está prohibida sin una licencia de Ericsson Corporation o un subsidiario autorizado por Ericsson Corporation.

Copyright © 2014 ARRIS Enterprises, Inc. Todos los derechos reservados.

Ninguna parte de esta publicación deberá reproducirse de manera alguna ni por ningún medio, ni deberá utilizarse para elaborar ningún trabajo derivado (como traducción, transformación o adaptación) sin el correspondiente permiso escrito por ARRIS Enterprises, Inc. ("ARRIS"). ARRIS se reserva el derecho de revisar esta publicación y de realizar ocasionalmente cambios de contenido sin la obligación de notificar dicha revisión o cambio.

ARRIS y el logotipo de ARRIS son marcas comerciales de ARRIS Enterprises, Inc. Dolby Digital se fabrica bajo licencia de Dolby Laboratories Licensing Corporation. Dolby, ProLogic y el símbolo de la doble D son marcas comerciales registradas de Dolby Laboratories. Este producto incorpora tecnología de protección de derechos de autor que está protegida por patentes de EE.UU. y otros derechos de propiedad intelectual. El uso de esta tecnología de protección de derechos de autor debe serto y soiteàmob nòiossilauziv eb ozu la olòz obanitzeb àtze y noitstoqto livoR toq obssitotus tez visualizaciones limitadas, salvo que Rovi Corporation autorice otra cosa. Se prohíbe la ingeniería inversa o el desmontaje. Rovi es una marca comercial protegida de Rovi Corporation. HDMI, el logotipo de HDMI y High-Definition Multimedia Interface son marcas comerciales o marcas comerciales registradas de HDMI Licensing LLC. Todos los demás nombres de productos o de servicios pertenecen a sus respectivos dueños. En este documentos se pueden usar otras marcas comerciales y nombres de marcas para referirse a las entidades que hacen referencia a las marcas y a los nombres de sus productos. ARRIS niega su interés de propiedad en las marcas y nombres de terceros.

ARRIS entrega esta guía sin garantía de ningún tipo, ya sea implícita o expresa, lo que incluye, pero no se limita a las garantías implícitas de comercialización y adecuación para un propósito específico. ARRIS puede realizar mejoras o cambios en los productos descritos en este manual en cualquier momento.

Las capacidades, requisitos del sistema o compatibilidad con productos de terceros descritos en este documento están sujetos a cambio sin previo aviso.

# **Información reglamentaria**

#### **Declaración de interfaz de radio y television de la Comisión Federal de Comunicaciones para un dispositivo clase 'B'**

Este equipo ha sido probado y se comprobó que cumple con los límites para un dispositivo digital Clase B, en aplicación de lo dispuesto en la parte 15 de las Normas de la FCC. Estos límites están diseñados para proporcionar protección razonable contra interferencia dañina en la instalación residencial. Este equipo genera, usa y puede irradiar energía de radiofrecuencia y, si no se instala y usa de acuerdo con las instrucciones, puede causar interferencia dañina a las comunicaciones por radio. Sin embargo, no se garantiza que no ocurra interferencia en una instalación en particular.

Si el equipo causa interferencia dañina en la recepción de radio o televisión, lo que se puede descubrir encendiendo y apagando el equipo, se aconseja al usuario que intente corregir la interferencia siguiendo uno de los procedimientos indicados a continuación:

- Reorienta o reubica el dispositivo o la antena que recibe la interferencia. •
- Aumenta la separación entre el equipo y el receptor afectado. •
- Conecta el equipo a un circuito distinto al cual está conectado el receptor. Comuníquese con el proveedor de servicios para obtener ayuda. •

Las alteraciones o modificaciones no aprobadas expresamente por la parte responsable por el cumplimiento podrían anular la autoridad del usuario para operar el equipo.

#### **Declaración de conformidad**

De acuerdo con 47 CFR, Partes 2 y 15 para computadores personales y dispositivos periféricos Clase B; y/o placas de CPU y fuentes de alimentación usadas con computadoras personales Clase B, ARRIS Enterprises, Inc., 6450 Sequence Drive, San Diego, CA 92121, 1 800 225 9446, declara bajo su exclusive responsabilidad que el producto se identifica con 47 CFR Parte 2 y 15 de las Normas de la FCC como un dispositivo digital Clase B. Cada producto comercializado es idéntico a la unidad representativa probada y en cumplimiento con las normas. Los registros mantenidos continúan reflejando que se puede esperar variaciones aceptadas en el equipo, debido a la producción de cantidad y las pruebas en una base estadística según lo requiere 47 CFR 2.909. SU FUNCIONAMIENTO ESTÁ SUJETO A LA SIGUIENTE CONDICIÓN: Este dispositivo debe aceptar cualquier interferencia que reciba, incluso la interferencia que pueda provocar un funcionamiento no deseado. La parte nombrada anteriormente es responsable de garantizar que el equipo cumple las normas de 47 CFR, Párrafos 15.101 a 15.109.

El aparato digital Clase B cumple todos los requisitos de los reglamentos de equipos que causan interfaz de Canadá.

#### **Cumplimiento con normas canadienses**

Este dispositivo digital Clase B cumple con ICES-003 canadiense. Cet appareil numérique de la classe B est conforme à la norme NMB 003 du Canada.

#### **Licencia de software**

MPORTANTE: LEE ATENTAMENTE ESTA LICENCIA DE SOFTWARE ("LICENCIA") ANTES DE USAR CUALQUIER SOFTWARE, I FIRMWARE Y DOCUMENTACIÓN RELACIONADA ("SOFTWARE") QUE SE INCLUYE CON EL RECEPTOR DE VIDEO IP O SISTEMA HOME THEATER DE ARRIS (A AMBOS SE LES HARÁ REFERENCIA EN ESTA LICENCIA COMO "RECEPTOR"). AL USAR EL RECEPTOR Y/O USAR ALGUNO DE ESTOS SOFTWARE, INDICA SU CONFORMIDAD CON CADA UNO DE LOS TÉRMINOS DE ESTA LICENCIA. LUEGO DE LA ACEPTACIÓN, ESTA LICENCIA SERÁ UN ACUERDO CON EFECTOS LEGALES ENTRE TÚ Y ARRIS. LOS TÉRMINOS DE ESTA LICENCIA SE APLICAN A TI Y A CUALQUIER USUARIO POSTERIOR DE ESTE SOFTWARE.

SI NO ACEPTAS TODOS LOS TÉRMINOS DE ESTA LICENCIA (I) NO UTILICES ESTE SOFTWARE Y (II) DEVUELVE EL RECEPTOR Y EL SOFTWARE (COLECTIVAMENTE, "PRODUCTO"), INCLUIDOS TODOS LOS COMPONENTES, LA DOCUMENTACIÓN Y CUALQUIER OTRO MATERIAL PROPORCIONADO CON EL PRODUCTO, AL PUNTO DE COMPRA O PROVEEDOR DE SERVICIOS, SEGÚN SEA EL CASO, PARA UN REEMBOLSO COMPLETO.

El software incluye medios asociados, todos los materiales impresos y toda la documentación "en línea" o electrónica. El software proporcionado por terceros puede estar sujeto a acuerdos de licencia de usuario final adicionales de los fabricantes de dicho Software. Este Software nunca se vende. ARRIS entrega licencias de Software al cliente original y a cualquier titular de licencia posterior para uso personal solo de acuerdo con los términos de esta Licencia. ARRIS y los terceros cedentes retienen la propiedad del Software.

#### **Usted puede:**

USAR el Software sólo para el funcionamiento del Producto.

TRANSFERIR el Software (incluidos todos los componentes y materiales impresos) permanentemente a otra persona, pero sólo si la persona acepta todos los términos de esta Licencia. Si transfiere el Software, debe a la vez transferir el Producto y todas

las copias del Software (si corresponde) a la misma persona o destruir las copias no transferidas. TERMINAR esta Licencia destruyendo el Software original y todas las copias correspondientes (si corresponde) de cualquier manera.

Antes de llamar al proveedor de servicio, revise esta guía de solución de problemas. Si las sugerencias no ayudan a solucionar un problema rápidamente, comuníquese con su proveedor de servicio.

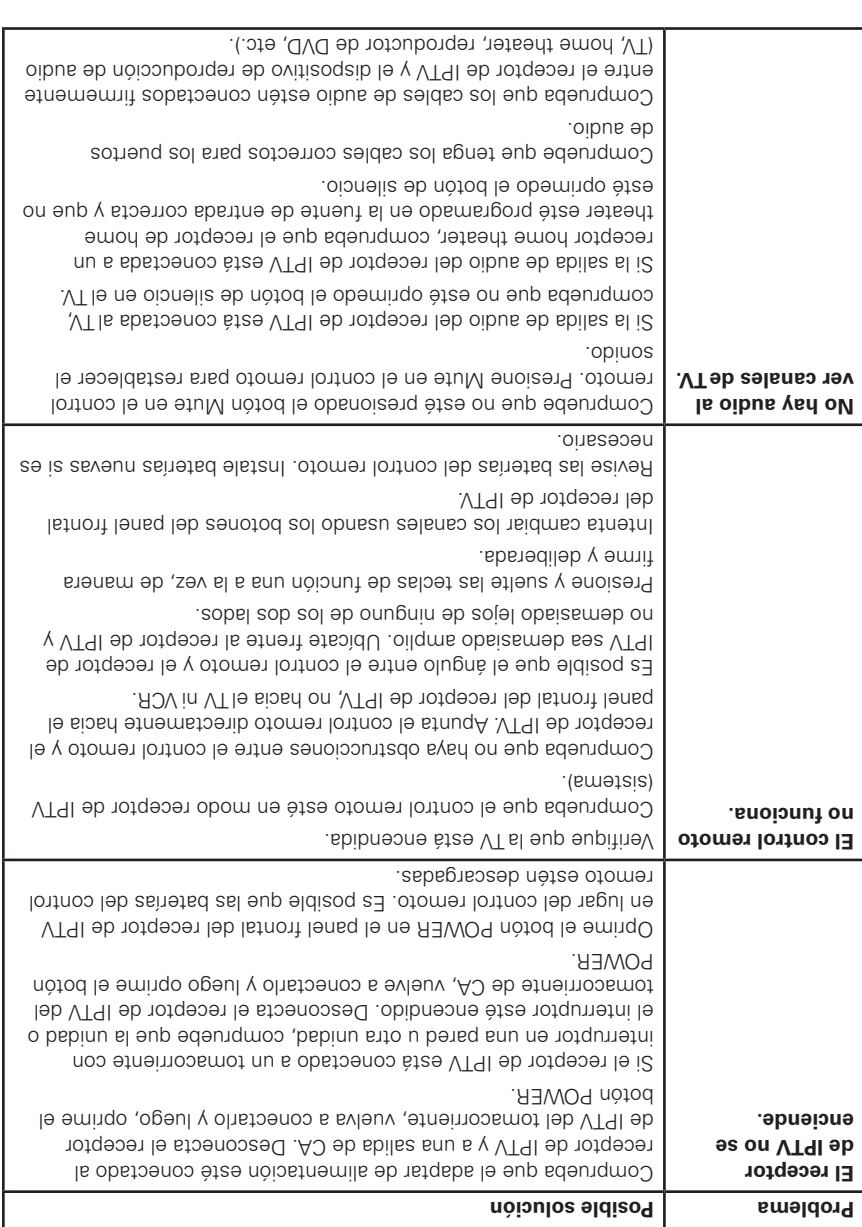

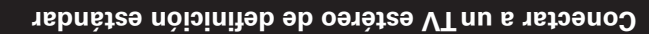

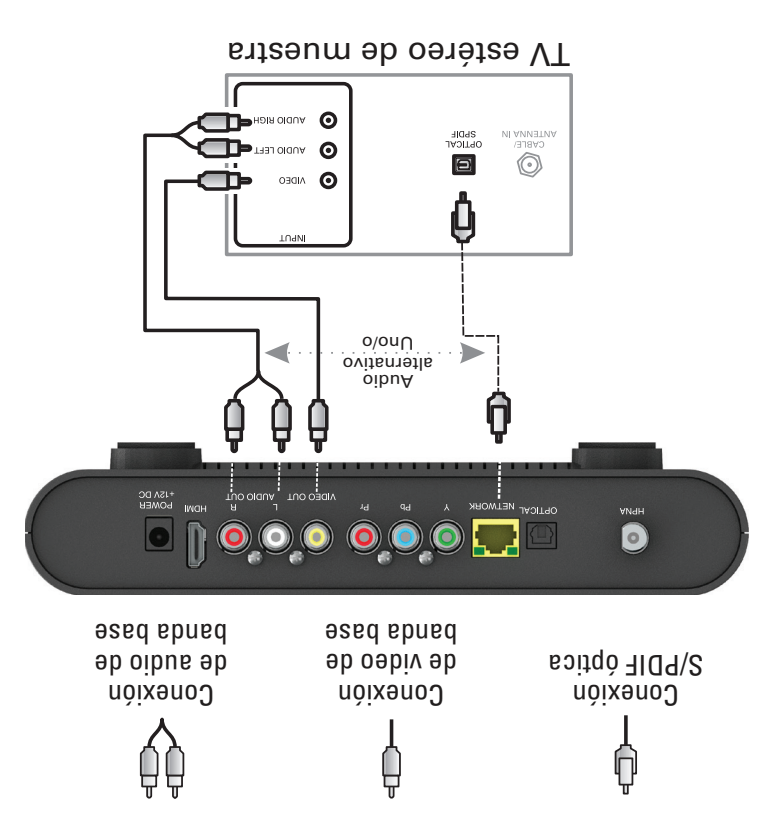

Este diagrama ilustra un método para conectar el video componente y audio de dos canales an un TV de proportantes a un conexión de vida conexión de video no esta video HD.

Si tu equipo es compatible, usa la salida OPTICAL S/PDIF en lugar de los conectores AUDIO OUT L y R. En la mayoría de los casos, S/PDIF ofrece mejor calidad de audio, incluida la compatibilidad con sonido envolvente Dolby Digital 5.1.

Para obtener más información, consulta *Opciones eb encidado de para al parabo* en para 4.

## **Conectar a un HDTV – Solo audio**

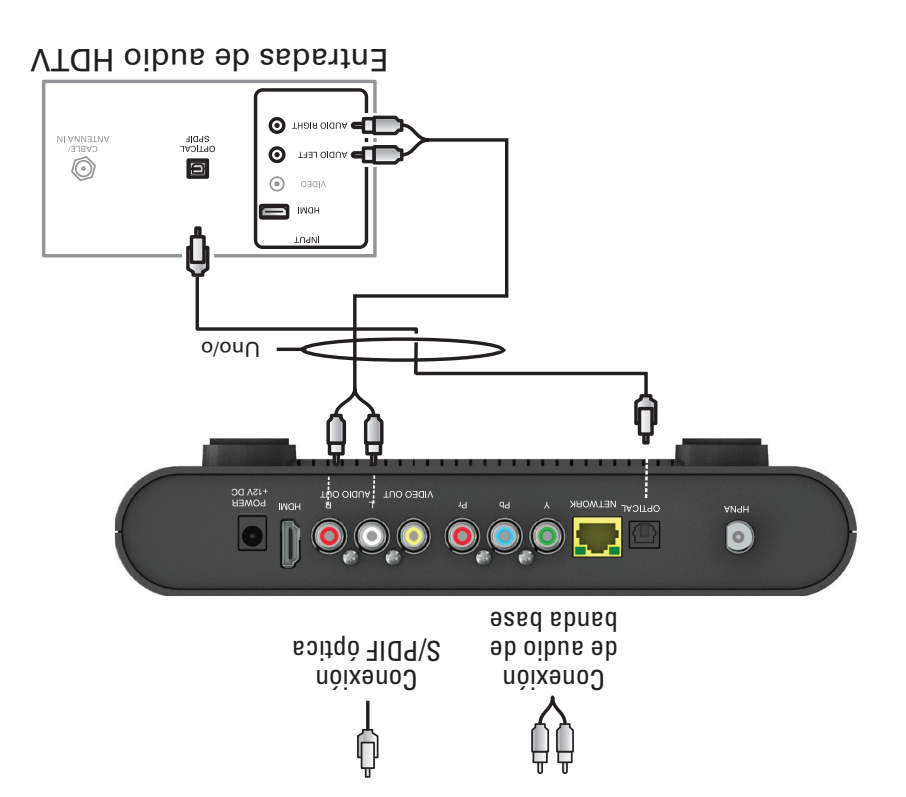

Si el equipo lo admite, use la salida S/PDIF ÓPTICA. De lo contrario, utilice los conectores AUDIO I y D. En la mayoría de los casos, S/PDIF ofrece mejor calidad de audio, incluida la compatibilidad con sonido envolvente Dolby Digital 5.1.

HDMI transmite video y audio. Si conecta su HDTV usando HDMI, no es necesario realizar otras conexiones de audio a la TV.

## **Conexión a un HDTV – Sólo video**

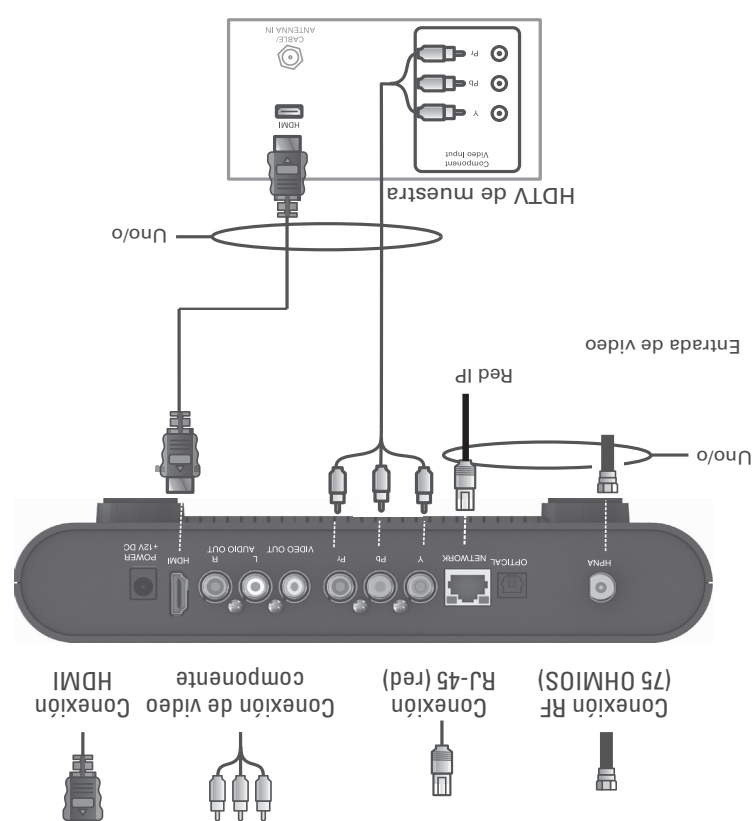

- Conecta un cable coaxial RF entre una toma de corriente HPNA y el conector HPNA en el receptor de IPTV. O conecta un cable Ethernet TATS entre la toma de corriente de red y el conector NETWORK en el receptor de IPTV.
- Si el HDTV tiene una entrada HDMI, conecta un cable HDMI. HDMI. La conexión HDMI transmite señales de video y audio.
- Si el HDTV tiene video componente, conecte cables de video componente a los conectores Y, Pb y Pr.

El video componente transmite señales de video solamente. Para conectar el audio, consulte la siguiente página.

En esta sección se describe cómo conectar el sistema IPTV a tu sistema de entretenimiento doméstico. Se incluyen instrucciones y diagramas para las conexiones a:

- Televisión de alta definición (HDTV) •
- Receptor de home theater, audio

# **Opciones de conexión**

El VIP2262 ofrece las siguientes salidas de video:

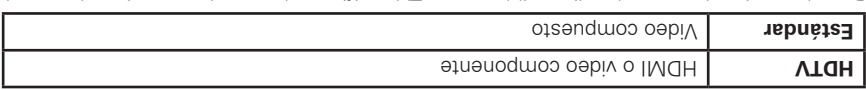

Para determinar las entradas del manual proporcionale el manual proporcionale de manual el encontrado con el TV o el TV mismo. Siga las siguientes pautas para determinar las mejores conexiones para senoioqo setneiugia asl eb snu enoiooele2 .smetais us

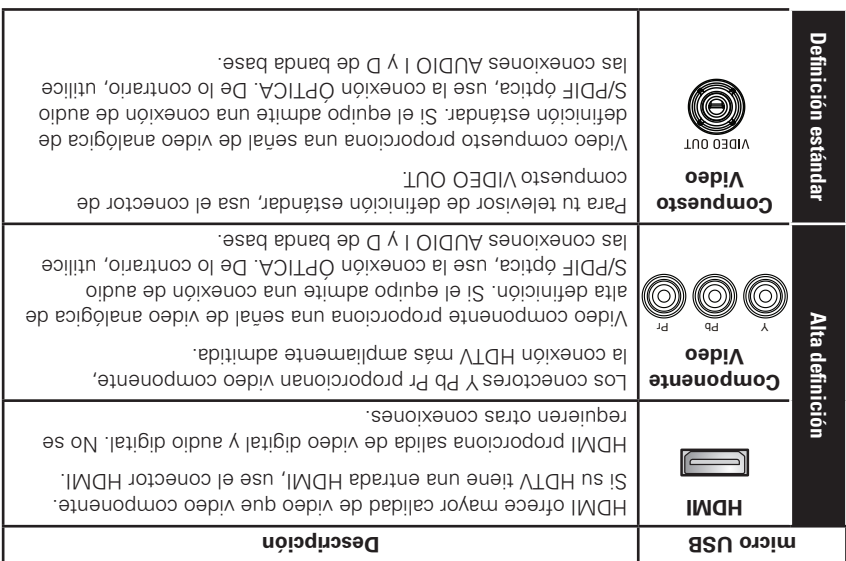

# **Ejemplos de cableado HD**

Los siguientes diagramas de cableados ilustran las conexiones más sencillas y directas para la recepción de HDTV mediante HDMI y las conexiones de audio y video (A/V) representativas. Al conectar otros componentes al receptor de IPTV, consulta los otros manuales de instalación de componentes para conocer información de conexión adicional.

# **Panel posterior**

Los componentes del panel trasero del VIP2262 se muestran en la siguiente ilustración y se describen en la tabla que aparece más abajo.

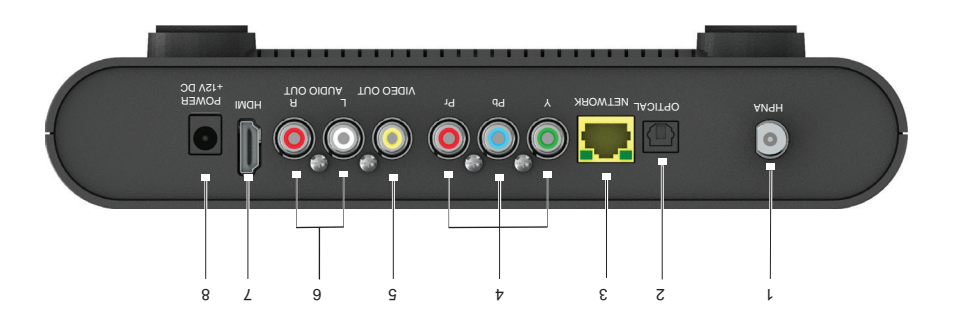

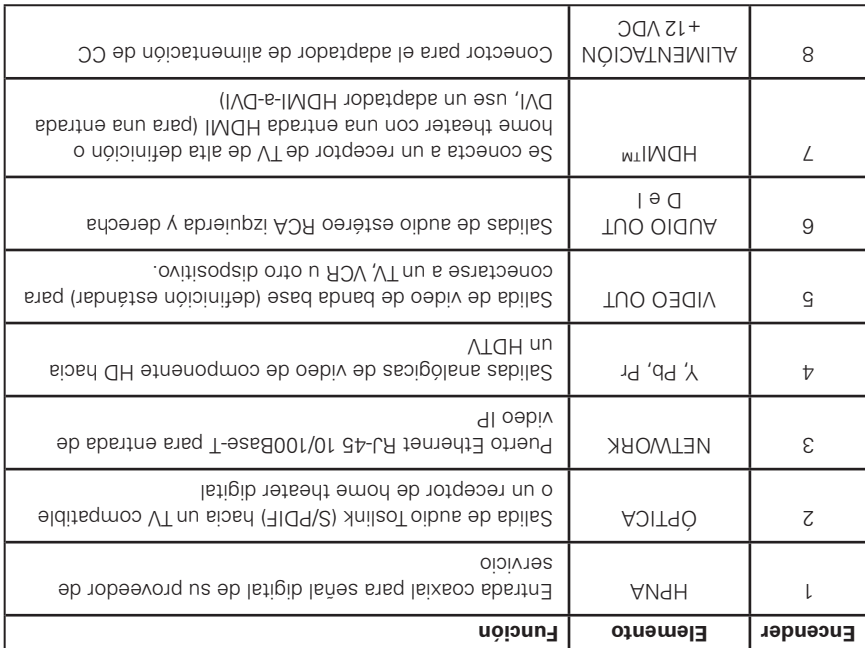

# **Panel frontal**

La ilustración a continuación y la tabla siguiente a ella describen las funciones del panel frontal del VIP2262.

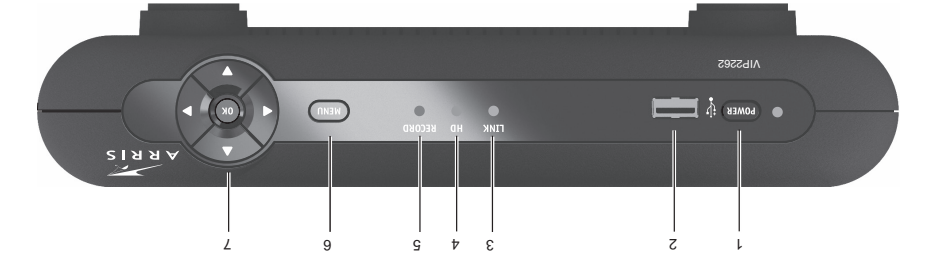

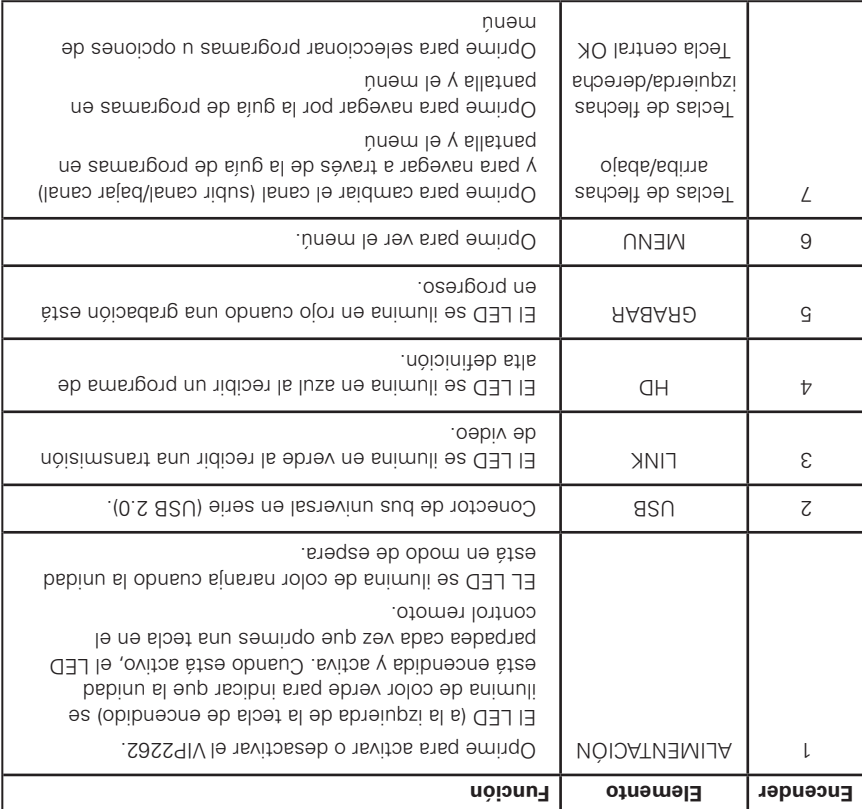

Felicitaciones por escoger el receptor IP TV ARRIS VIP2262. Los sistemas IP TV ARRIS representan lo último en entretenimiento para el hogar. Comienza con tu sistema IP TV VIP2262. IPTV ARRIS te permite disfrutar la televisión como nunca antes.

Después de la instalación, simplemente puedes relajarte y disfrutar del servicio. Si en el futuro decides agregar otros dispositivos a tu configuración actual, como un receptor Home theater, HDTV o un televisor estéreo, puedes consultar este manual para obtener instrucciones sobre cómo realizar las conexiones.

Tu sistema ARRIS VIP2262 IP posee salidas que permite la conexión con varios tipos de dispositivos de audio y video. Tu proveedor de servicio determinará la conexión óptima para tu televisor en la instalación inicial del servicio, o puedes realizarla tú mismo al seguir los sencillos diagramas proporcionados en esta guía.

#### **Tu receptor de IPTV ARRIS VIP2262**

Cada sistema VIP2262 IP posee TV de alta definición (HDTV), la brinda el doble de resolución de color y hasta seis veces la definición de TV estándar al conectarse a un TV con capacidad HD.

El sistema VIP2262 IP contiene una videograbadora digital (DVR). La DVR, puede grabar programas en definición estándar y alta definición en su disco duro integrado de 500 GB. También te permite pausar y retroceder programas en directo. La funcionalidad de DVR puede ser limitada en algunos canales.

#### **La caja incluye:**

- Receptor de alta definición (HD) y definición estándar (SD) VIP2262 •
- Adaptador de alimentación •

Para obtener información sobre el servicio IPTV, consulte la otra documentación del proveedor de servicios.

# **Contenido**

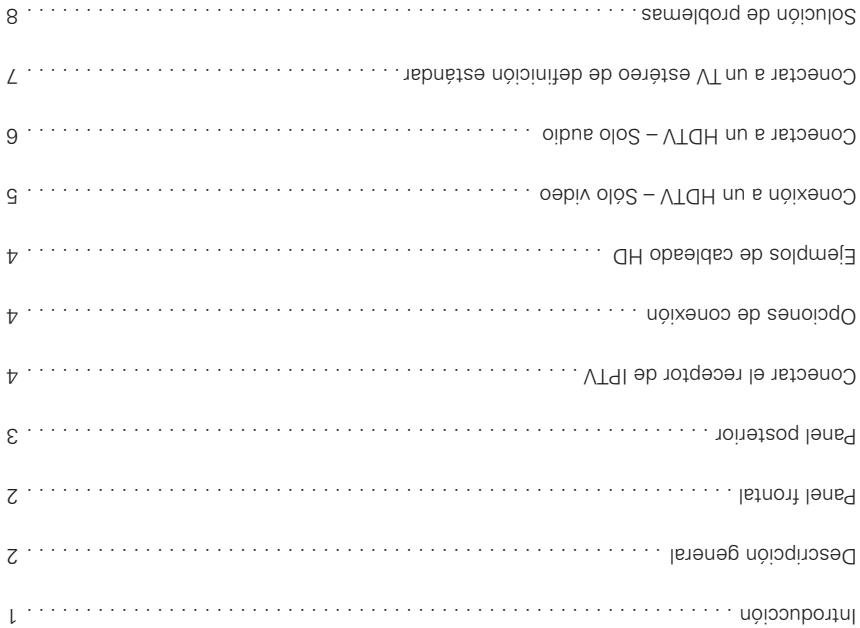

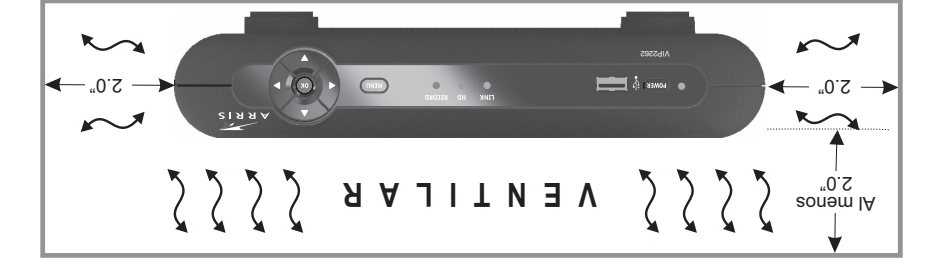

Sigue estas importantes pautas de seguridad al colocar y conectar el receptor de IPTV:

- No bloquee las ranuras ni aberturas. •
- No coloques objetos encima del receptor de IPTV. •
- No coloques el receptor de IPTV en un espacio confinado, como un gabinete cerrado, que no brinde ventilación suficiente.
- No coloques el receptor de IPTV cerca de una fuente de calor externa que pueda aumentar la temperatura alrededor de la unidad. No coloque el terminal sobre otro dispositivo electrónico que produzca calor.
- Permite una ventilación suficiente alrededor del receptor de IPTV para mantener una temperatura de funcionamiento normal. No colodre a mis competitiva de la entreredante de institucionale en un c un flujo de aire adecuado:
- No enchufes el adaptador de alimentación de CA a un tomacorriente con interruptor. •
- Se debe conectar un blindaje de cable coaxial a tierra en la entrada del edificio según ANSI/NFPA 70, el Código Eléctrico Nacional (NEC, por sus siglas en inglés), en particular la Sección 820.93, Conexión a tierra de blindaje conductor exterior de un cable coaxial.

Este manual incluye las recomendaciones de seguridad del fabricante y toda la información necesaria para conectar el receptor de IPTV a tu red IP doméstica y a tu sistema de entretenimiento. La información de seguridad e instalación fue desarrollada y proporcionada principalmente por el fabricante del receptor, ARRIS Enterprises, Inc.

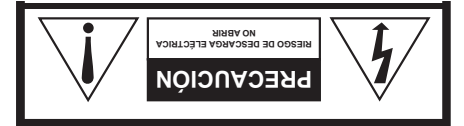

*ARRED BODOR ET BIESGO DE DESCARGS* **). PA TA (O LA A CUBIERT ELÉCTRICA, NO RETIRE LA PIELE EN EL INTERIOR NO HAY PIEZAS QUE SEAN PARA USO DEL USUARIO. SOLICITE ASISTENCIA TÉCNICA** *AL PERSONAL DE SERVICIO CALIFICADO.* 

Los símbolos gráficos y marcas de advertencia de complementarias se ubican en la parte **ARA PIEZAS QUE SEAN P Y INTERIOR NO HA EN EL TÉCNICA ASISTENCIA USUARIO. SOLICITE USO DEL** posterior e inferior del terminal.

#### **ADVERTENCIA**

PARA EVITAR RIESGOS DE INCENDIOS O DESCARGA ELÉCTRICA, NO EXPONGAS EL DISPOSITIVO A LA LLUVIA O LA HUMEDAD.

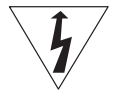

El símbolo del rayo con cabeza de flecha, dentro de un triángulo equilátero, está diseñado para alertar al usuario la presencia de voltaje peligroso sin aislamiento dentro del perímetro del producto que puede tener la magnitud suficiente para ser un riesgo de descarga eléctrica para las personas.

El signo de exclamación dentro de un triángulo equilátero está diseñado para alertar al usuario la presencia de importantes instrucciones de funcionamiento y mantenimiento (servicio) en la literatura que acompaña al electrodoméstico.

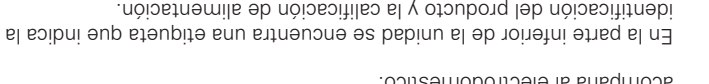

#### **INSTRUCCIONES DE SEGURIDAD IMPORTANTES**

- Lea estas instrucciones. •
- Guarde estas instrucciones. •
- Considere todas las able routencias.
- Siga todas las instrucciones. •
- No use este aparato cerca del agua. •
- Limpie sólo con un paño seco. •
- No bloquee las aberturas de ventilación. Instale de acuerdo con las instrucciones del fabricante.
- No instale cerca de fuentes de calor como radiadores, rejillas de aire caliente, cocinas u otros aparatos que produzcan calor (incluidos amplificadores).
- Proteja el cable de alimentación para evitar pisarlo o que quede apretado, especialmente en los enchufes y tomas de corriente, y revise el punto de salida del aparato.
- Use exclusivamente conexiones/accesorios especificados por el fabricante. •
- Desconecte el aparato durante tormentas eléctricas o cuando no se use durante un tiempo prolongado.
- Todos los servicios de mantenimiento deben realizarlos personal calificado. El servicio de mantenimiento se requiere cuando el aparato tiene algún daño, por ejemplo cuando el cable de alimentación o enchufe está dañado, se ha derramado líquido o el aparato ha sido golpeado por otros objetos, cuando se ha expuesto a lluvia o humedad, no funciona normalmente o se ha caído.

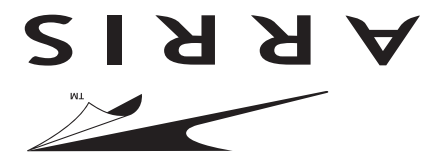

# VIP2262 Sistema IP TV Guía de Instalación

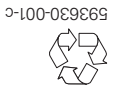

03/14